<<PHOTOSHOPCS3

, tushu007.com

 $<<$ PHOTOSHOPCS3

- 13 ISBN 9787111223146
- 10 ISBN 7111223144

出版时间:2007-9

页数:324

PDF

http://www.tushu007.com

## <<PHOTOSHOPCS3

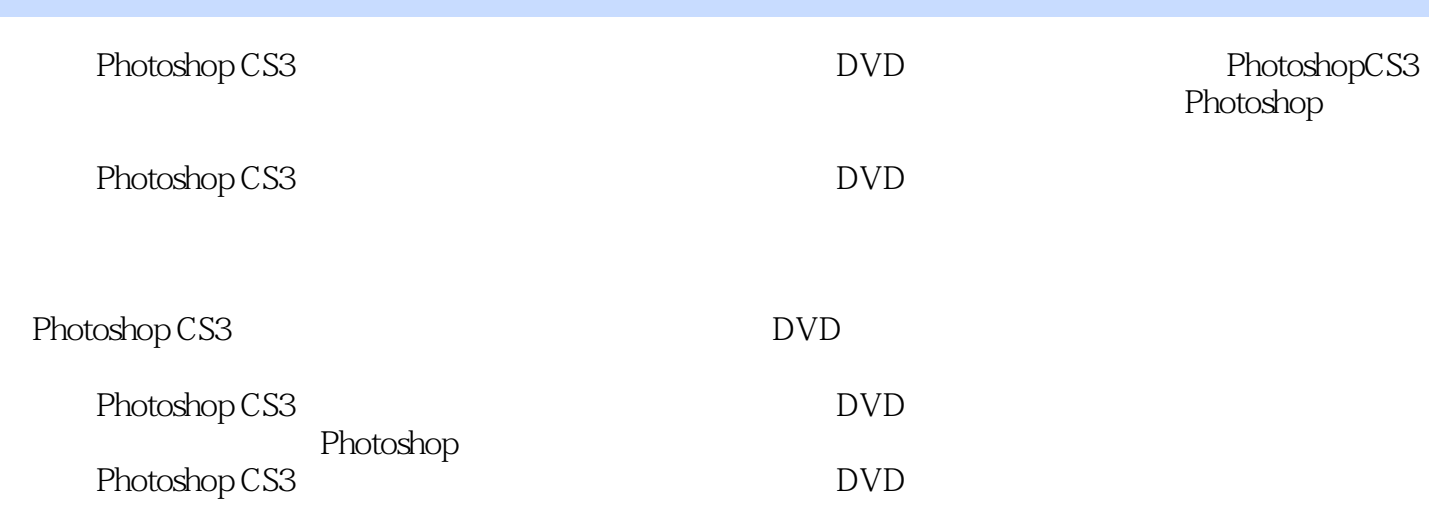

, tushu007.com

## <<PHOTOSHOPCS3

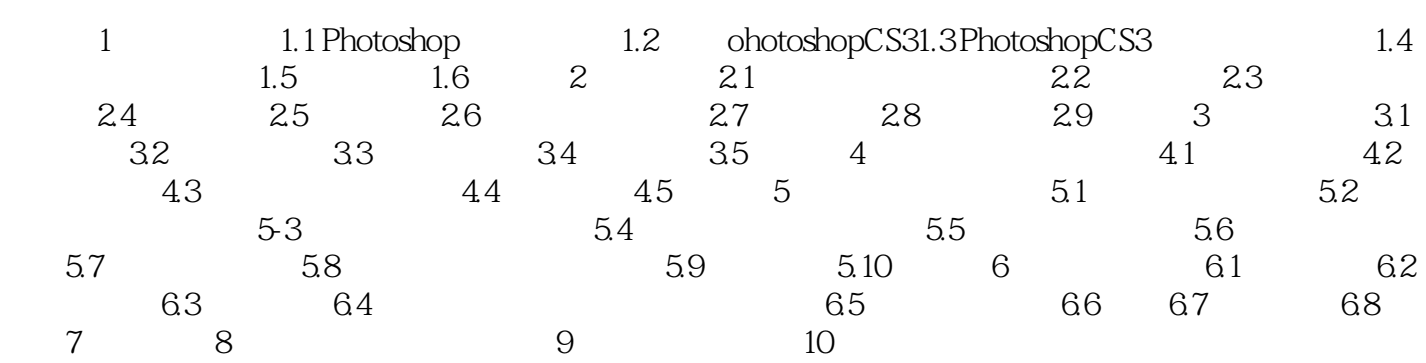

## <<PHOTOSHOPCS3

本站所提供下载的PDF图书仅提供预览和简介,请支持正版图书。

更多资源请访问:http://www.tushu007.com